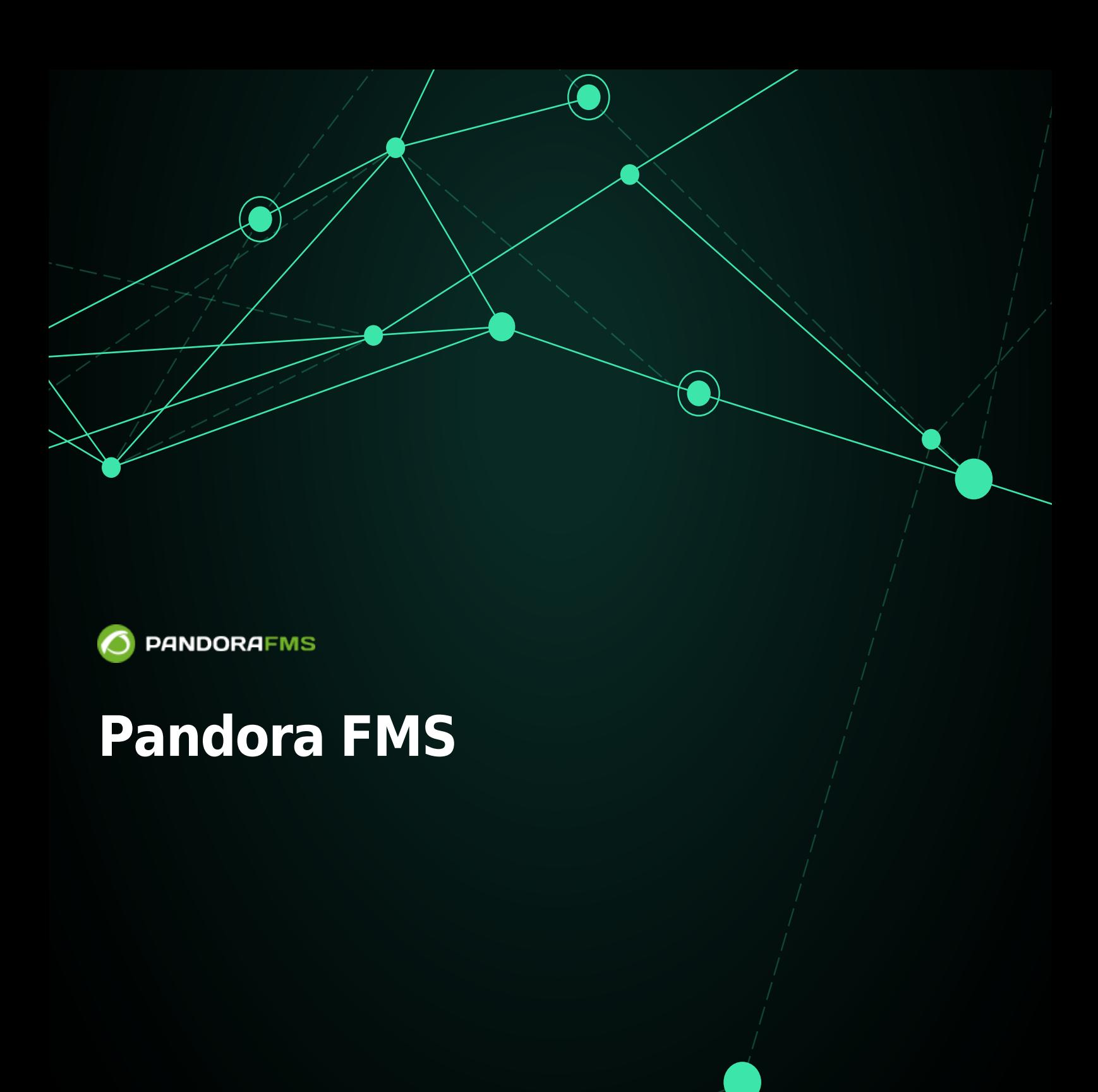

From:

andorafms.com/manual/!current/ ent link: Œ

http<sub>pandorafms.com/manual/!current/ja/documentation/pandorafms/complex\_environments\_and\_optimization/09\_pandorafms\_engineering</sub>  $6/10$  14:36

Pandora FMS

## **Pandora FMS**

Pandora FMS

### **Pandora FMS**

0.83 1.1 Pandora FMS

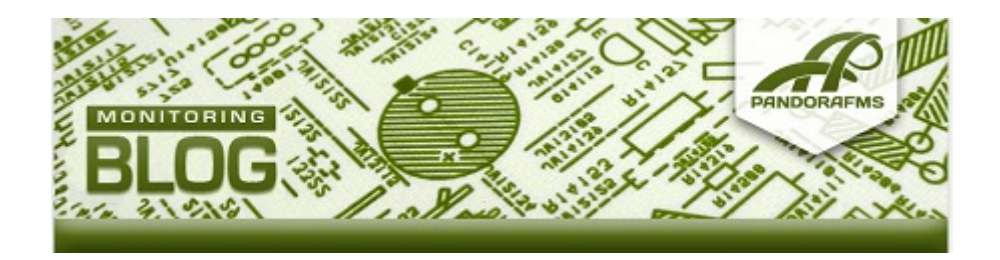

 $(5$  and  $(5)$ 

MySQL クラスタ ベースにしたソリューション あたまり あいまん あいまん あいまん しょうしん あいまん しょうしん あいまん しょうしん しょうしょく しょうしょく

Pandora FMS

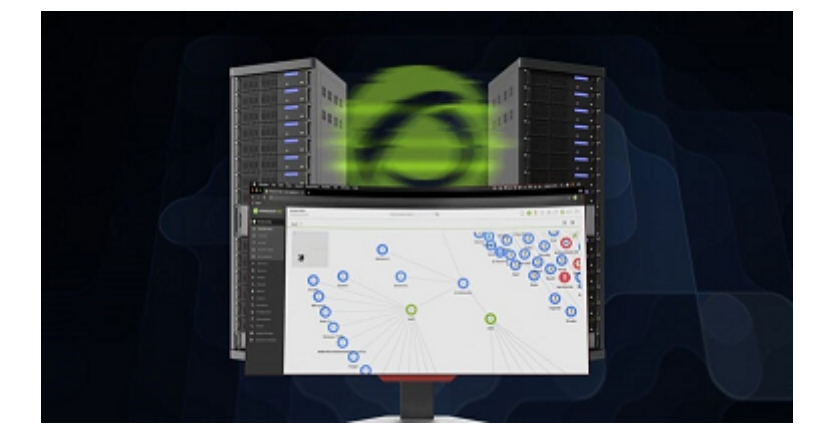

 $24$ 40% 70% Pandora FMS □Pandora FMS レコンソールのおよびサービスをついている。<br>
■ Pandora FMS レコンソールのおよび バ (ネットワークサーバ、データサーバや、SNMP サーバ) つことができ、また、データベース

Pandora FMS ■ □Pandora FMS

□Pandora FMS

 $(MySQL5)$ 

 $\bigcirc$ 

 $\Box$ MRTG  $\Box$ 

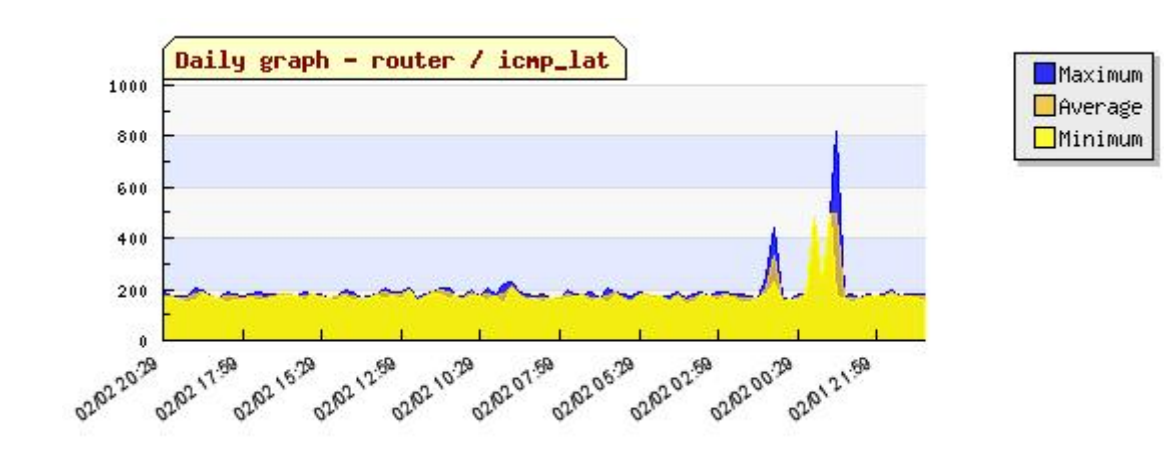

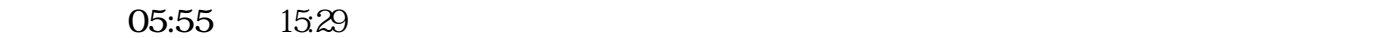

 $\bigcirc$ 

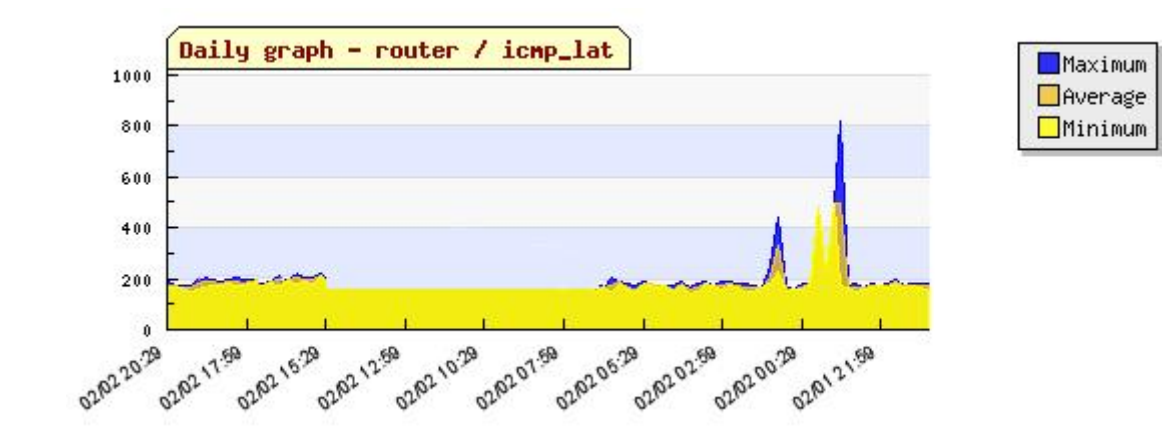

#### Pandora FMS 1.3

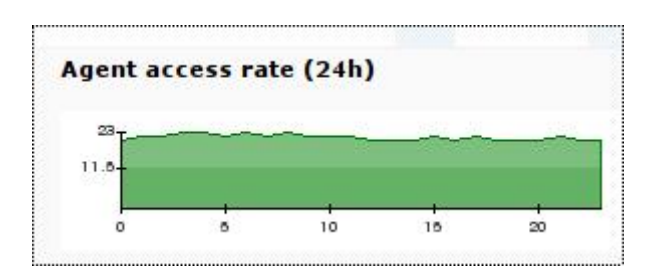

Pandora FMS **Pandora FMS** 

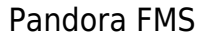

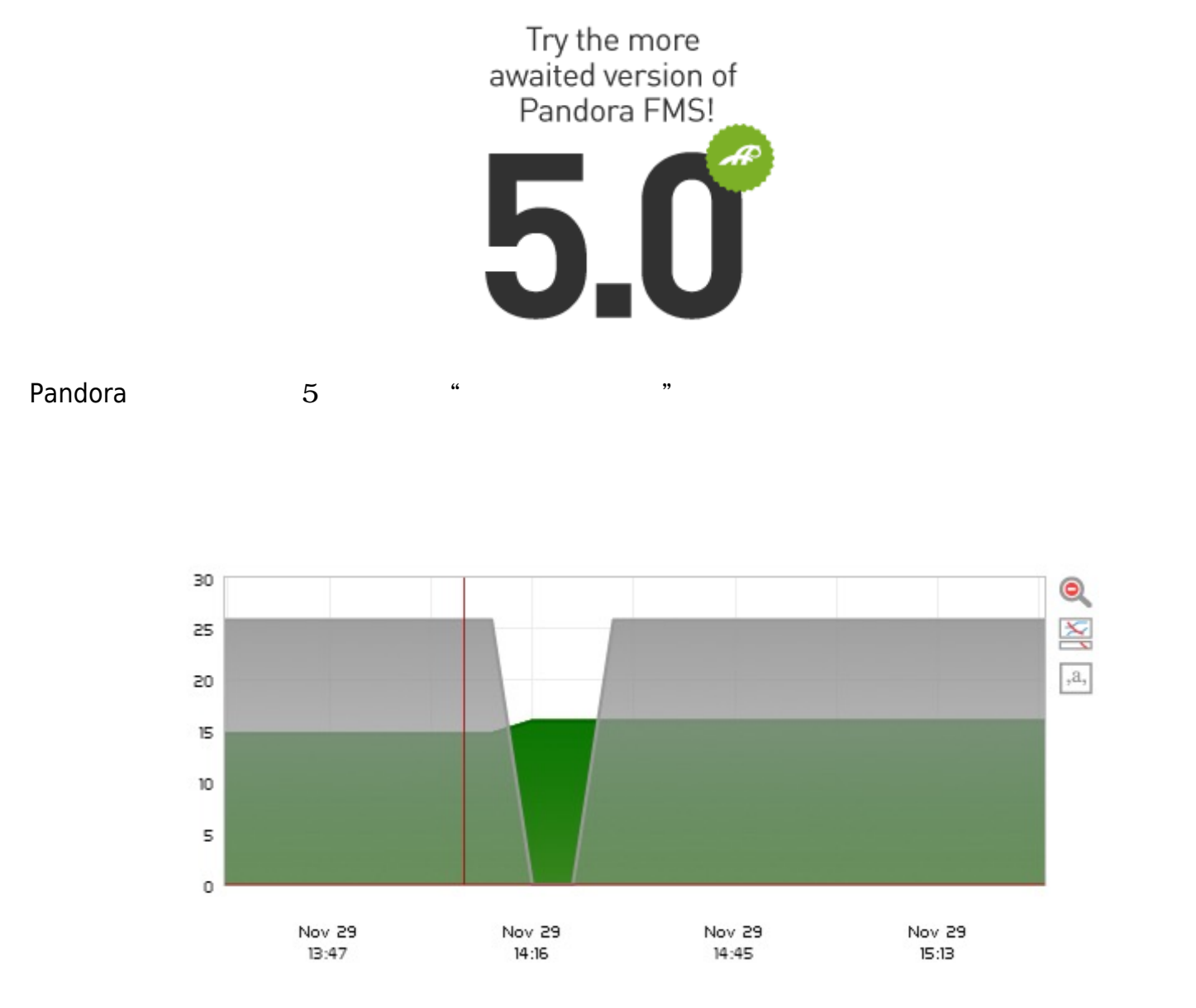

T NG 759

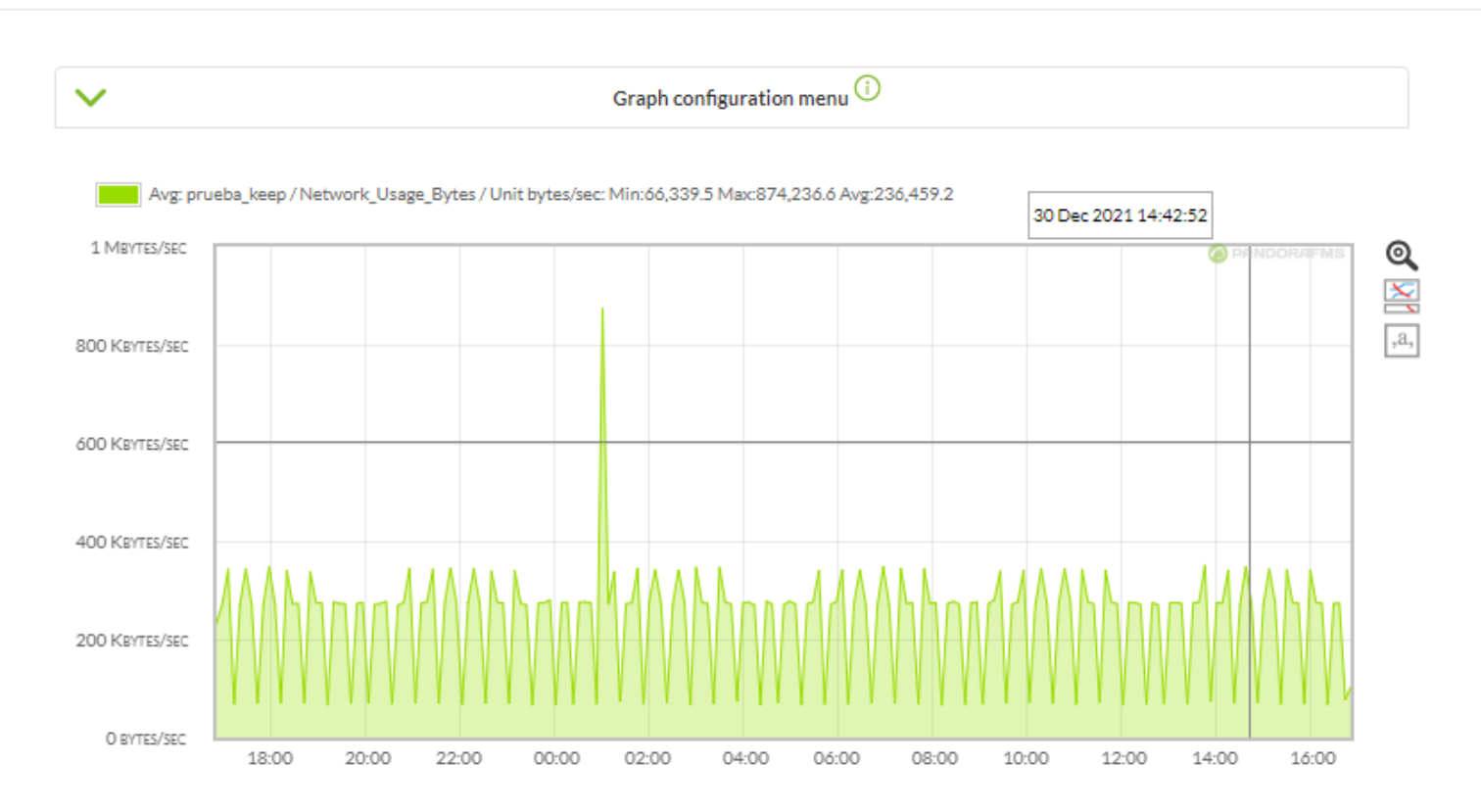

 $\odot$ 

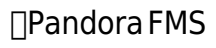

□Pandora FMS

 $\overline{4}$ 

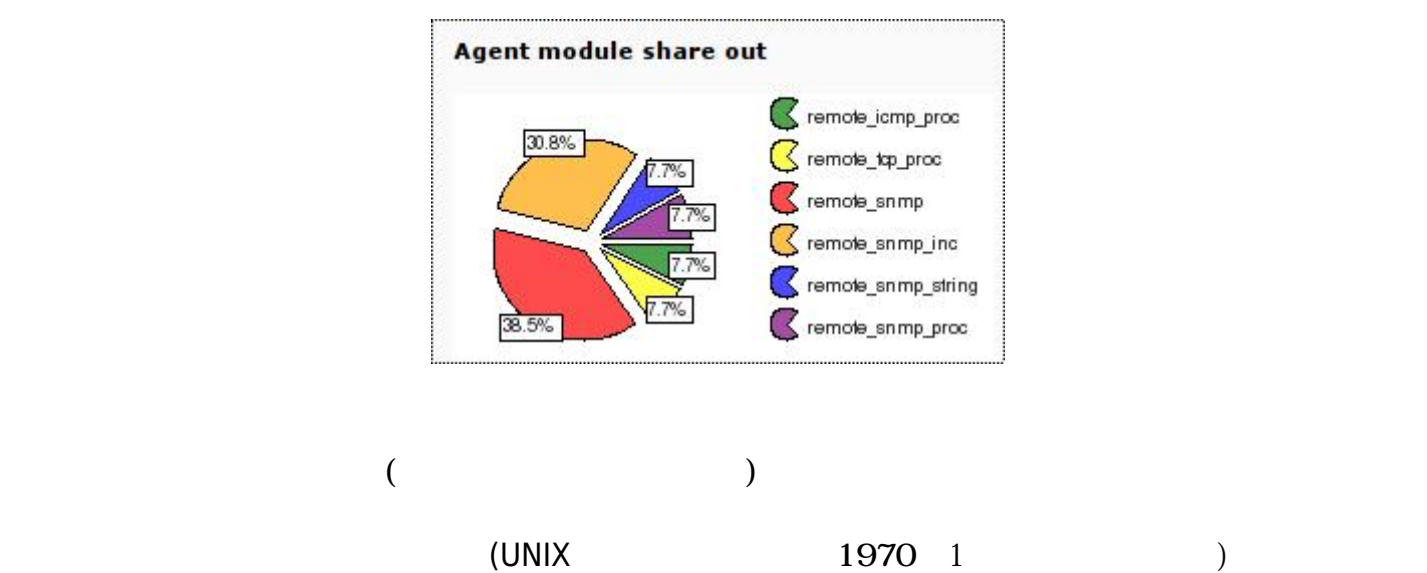

#### $(2020 \quad 4 \quad 18 \quad 18)$  Pandora FMS

#### ER **Implemental FMS**

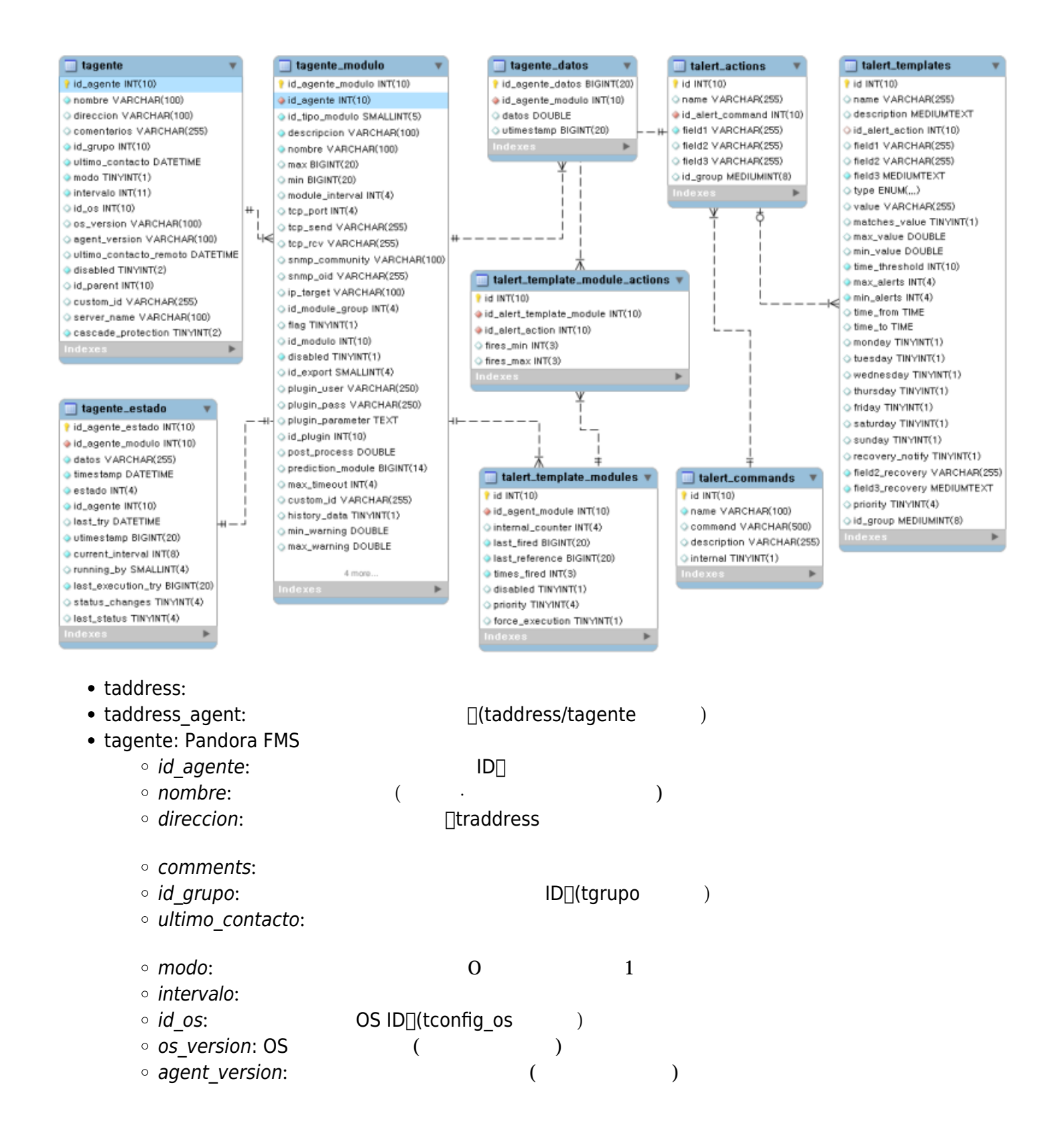

 $\odot$ 

 $\bullet$ 

 $\bullet$ 

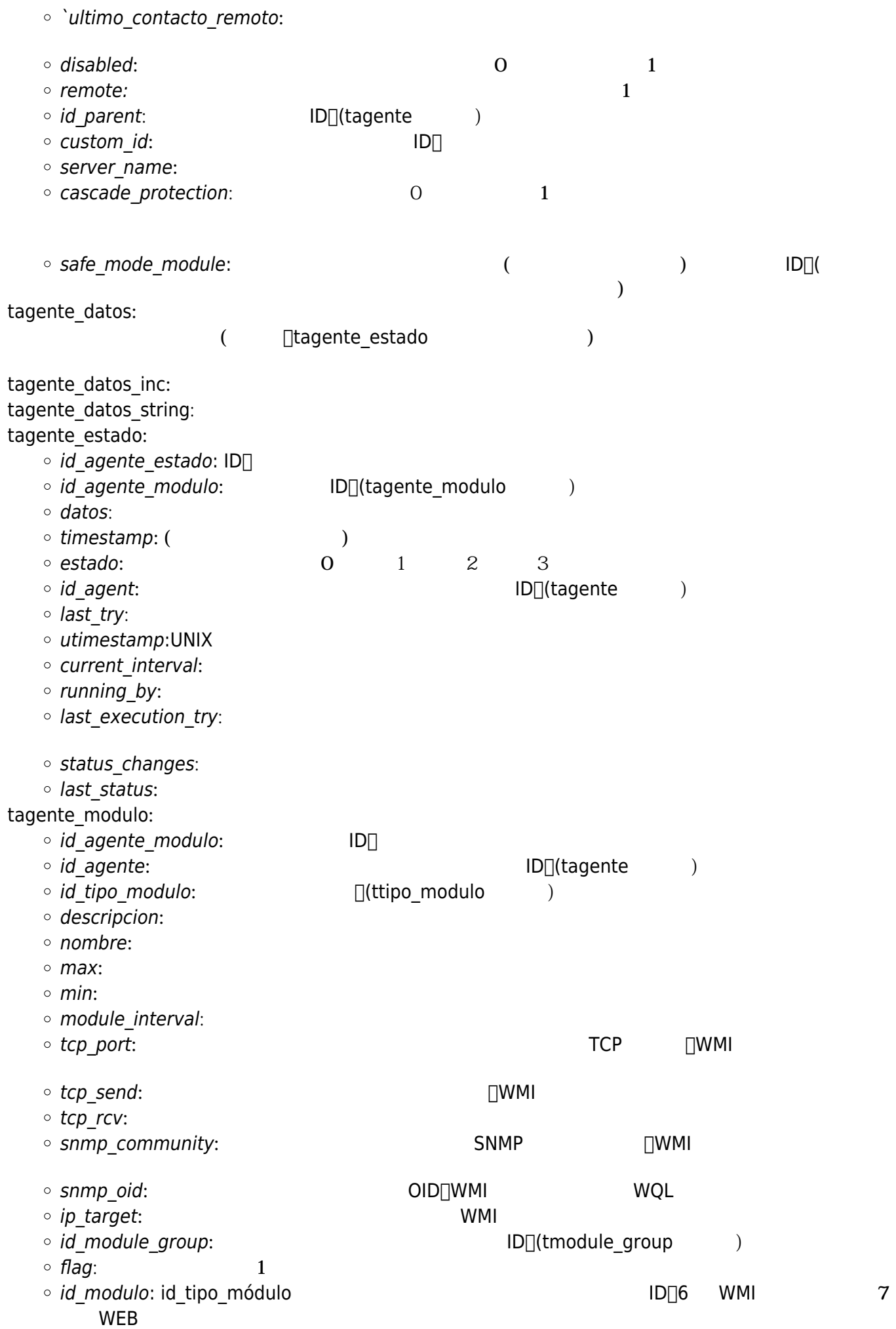

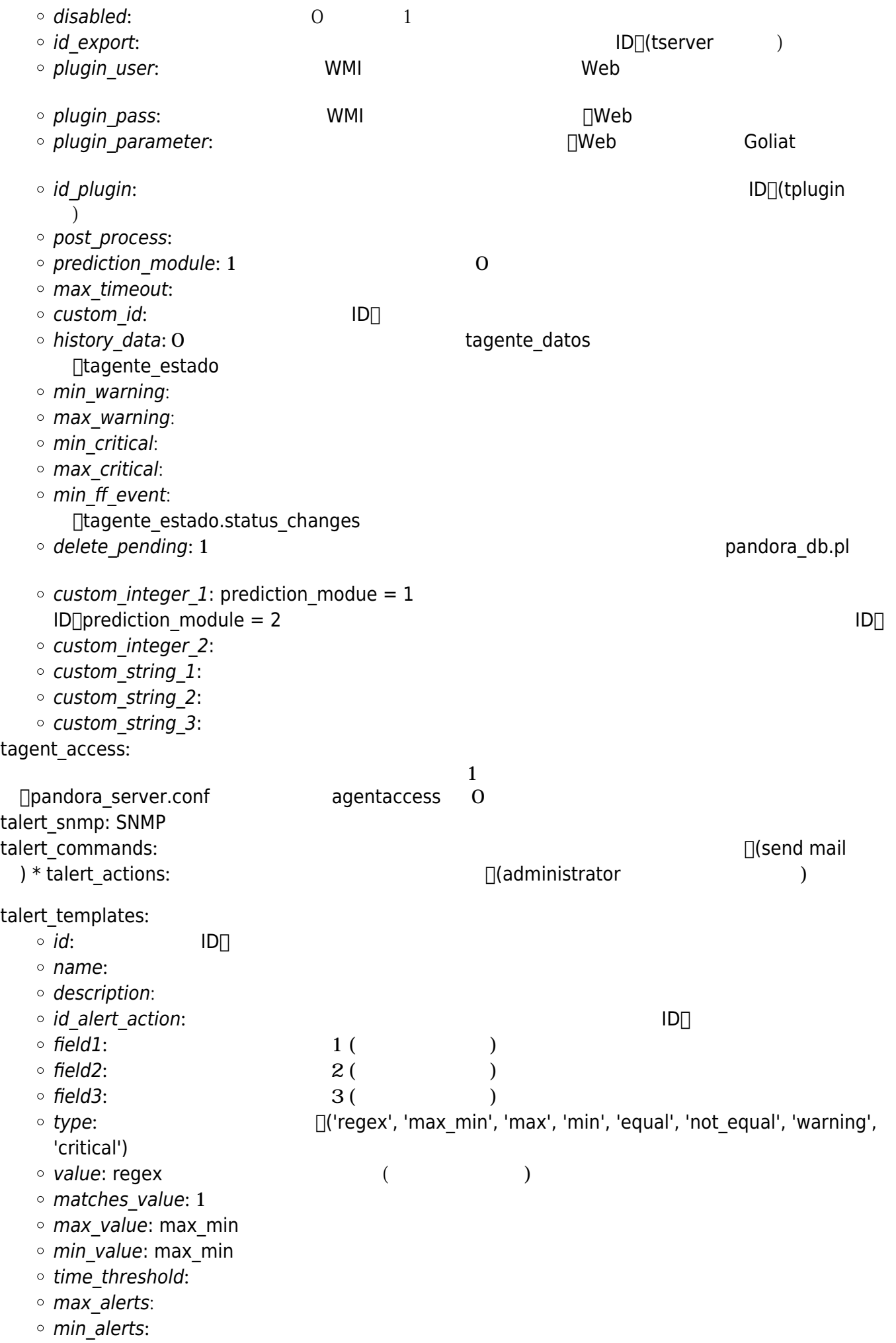

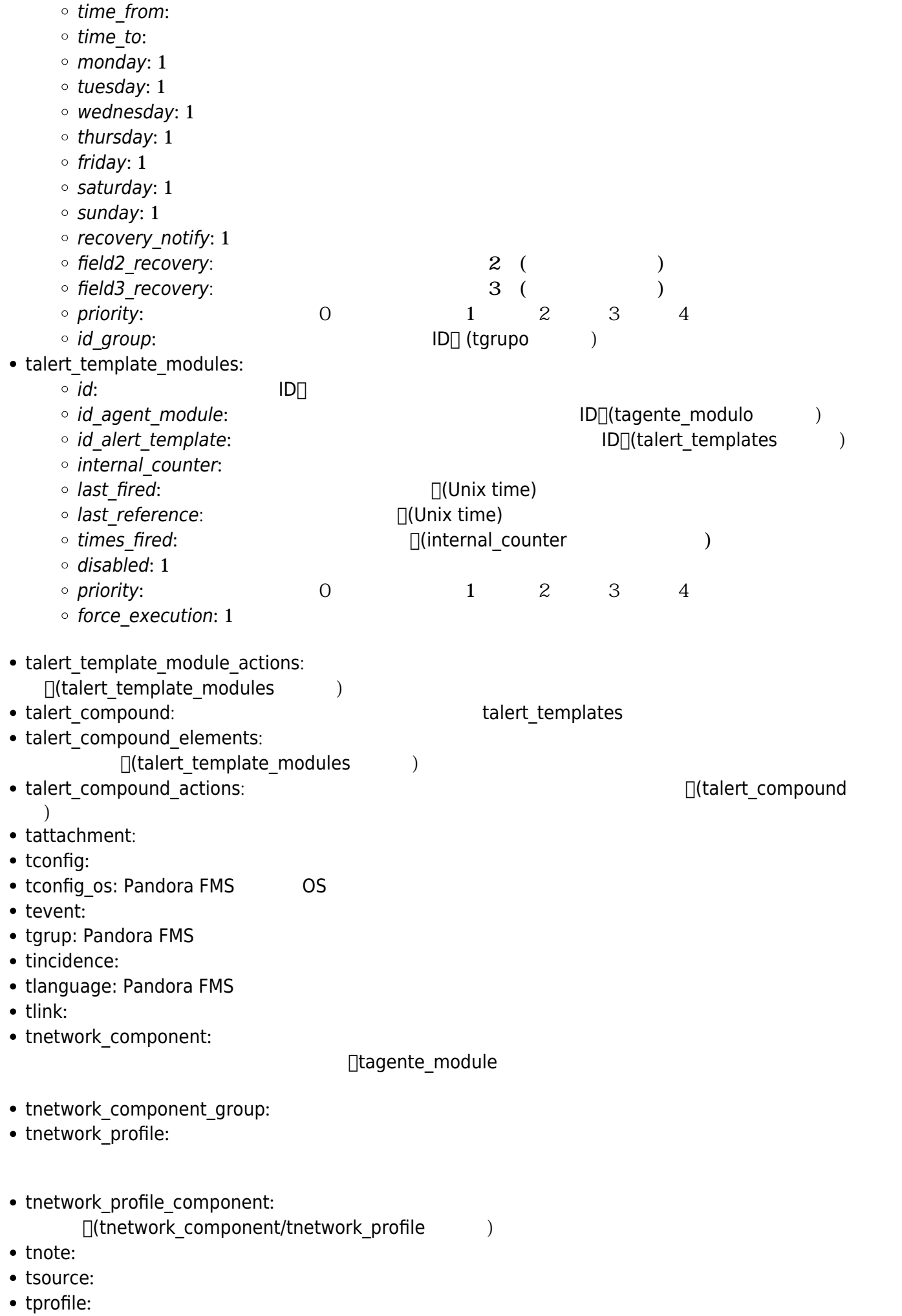

- trecon\_task:
- tserver:
- tsesion:
- ttype\_modulo:
- ttrap: SNMP
- tusuario:
- tusuario\_perfil:  $\qquad \qquad$  (tusuario/tperfil ) • tnews: • tgraph: • tgraph\_source:  $\Box$  (tgraph/tagente\_modulo ) • treport: • treport content: treport\_content\_sla\_combined: 一つのレポート 関連付けられた SLA コンポーネント。 • tlayout: • tlayout\_data: • tplugin:  $\bullet$  tmodule:  $($ • tserver export: • tserver\_export\_data: • tplanned\_downtime: • tplanned\_downtime\_agents: interest and the downtime/tagente and the downtime/tagente
	-

 $\lambda$ 

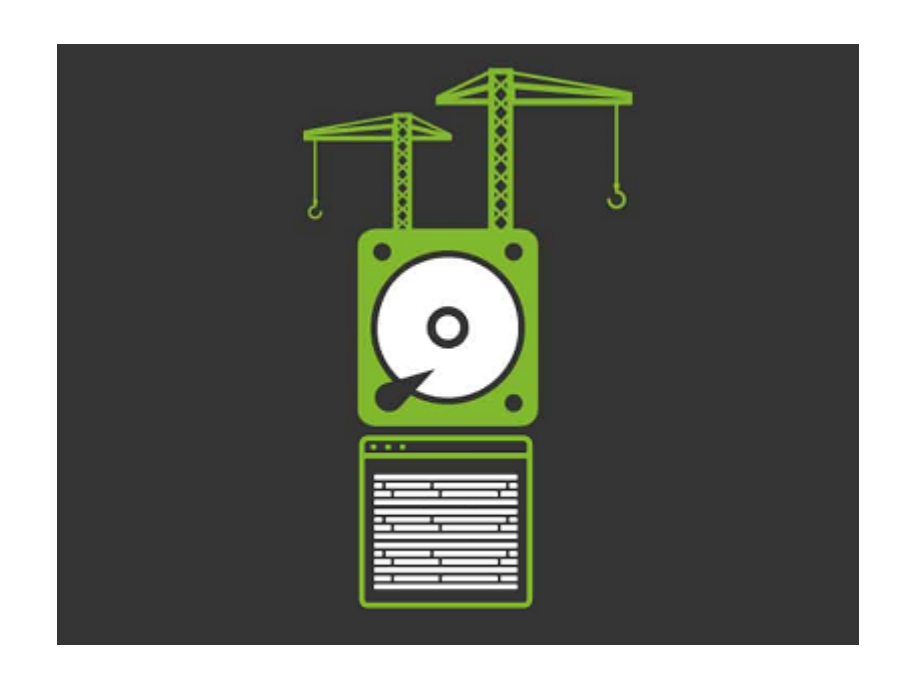

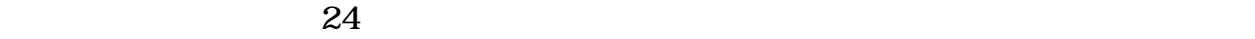

 $1$  0,1,0,0,0,0,0,0,1,1,0,0  $0,1,0,1,0$  24 0

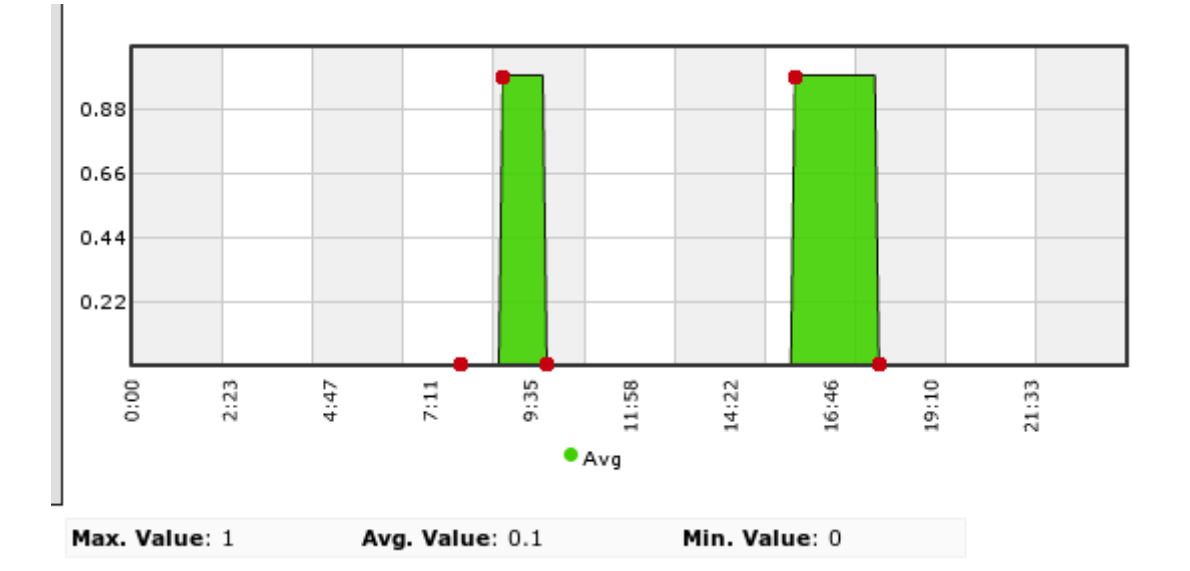

- $\bullet$
- 
- 

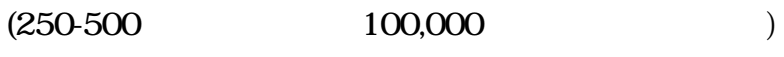

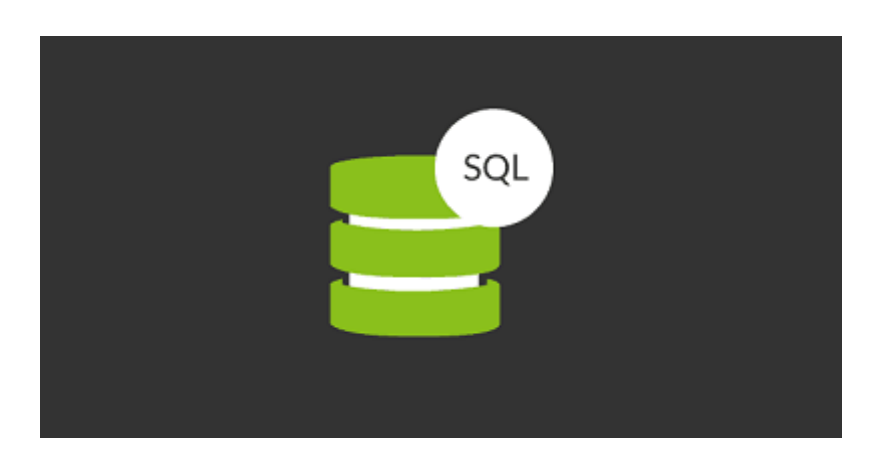

Pandora FMS

1000  $($  $\mathbf 1$ Pandora FMS (Pandora FMS ) Randora FMS  $(Setup) \rightarrow$   $(Setup) \rightarrow$ 

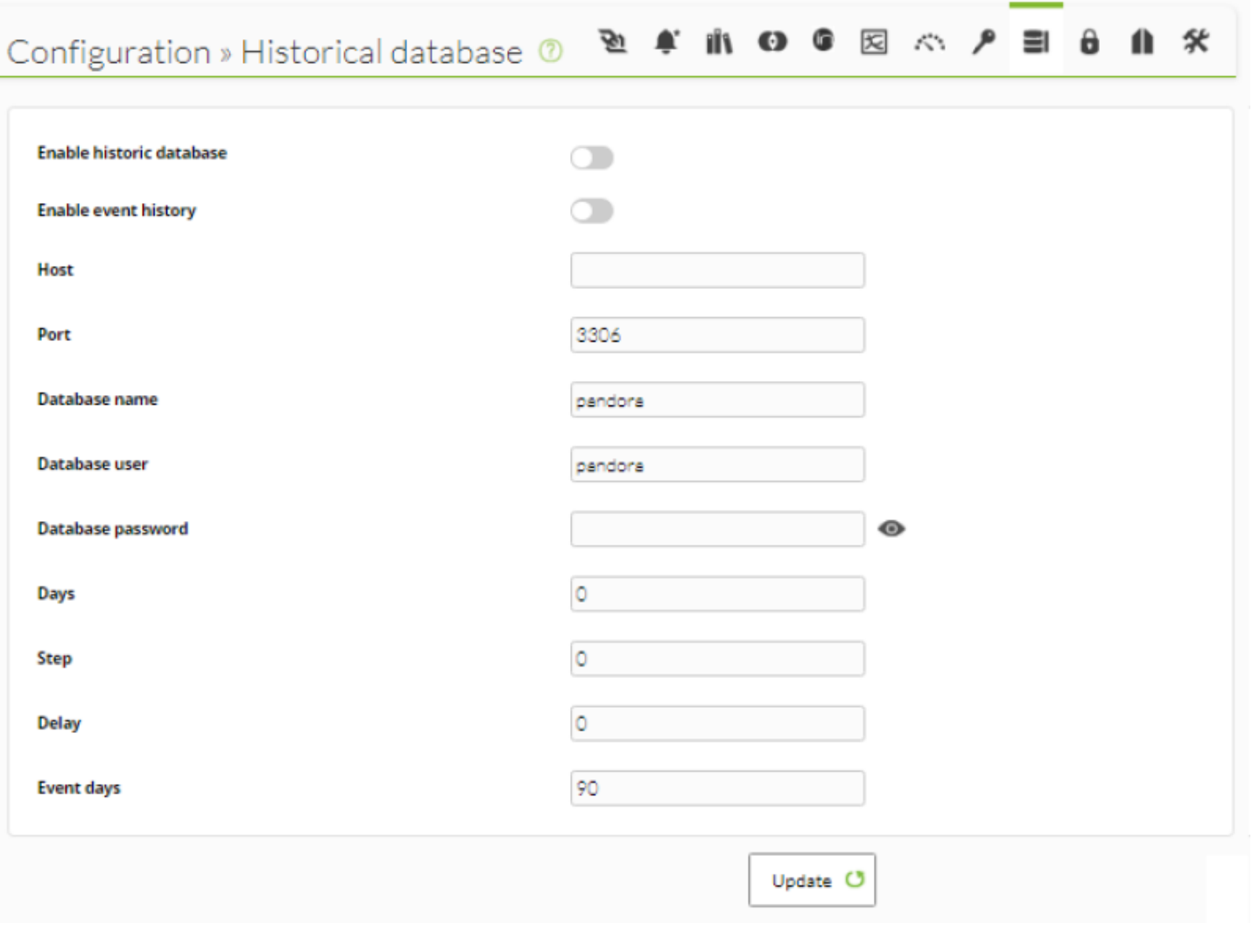

tconfig string\_purge  $30$ 

UPDATE tconfig SET value = 30 WHERE token = "string\_purge";

pandora\_db.pl

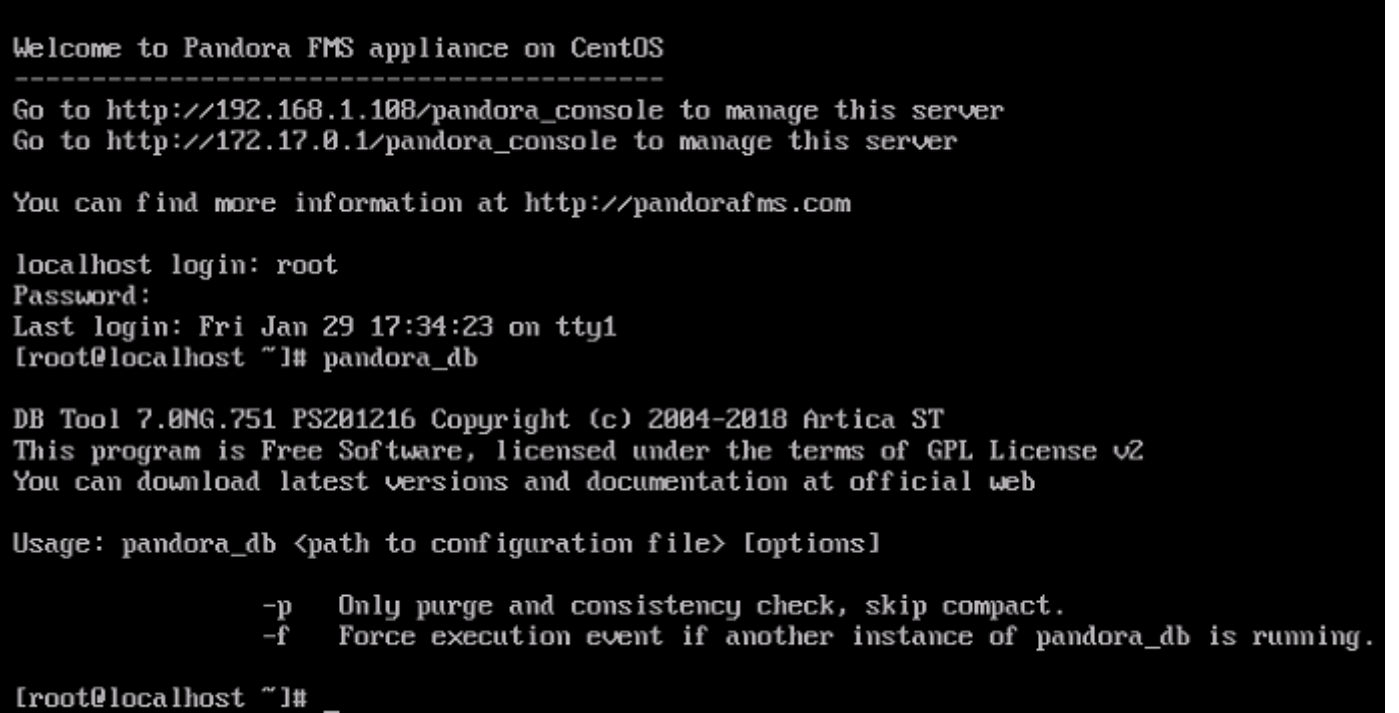

/usr/share/pandora\_server/util/pandora\_db.pl /etc/pandora/pandora\_server.conf

 $\mathbf{f} = \mathbf{f} + \mathbf{f} + \mathbf$ 

 $-p$ これは、ヒストリデータベースがある [HA](https://pandorafms.com/manual/!current/pandora/documentation_ja/ha) <sub>電</sub>球 メールデータベースがある HA <sub>電</sub>球 マストリ

## **Pandora FMS**

 $\bigcirc$ 

Pandora FMS

- 
- $\circ$
- $\circ$
- 
- $\circ$  $\circ$  $\sim$  2
- 

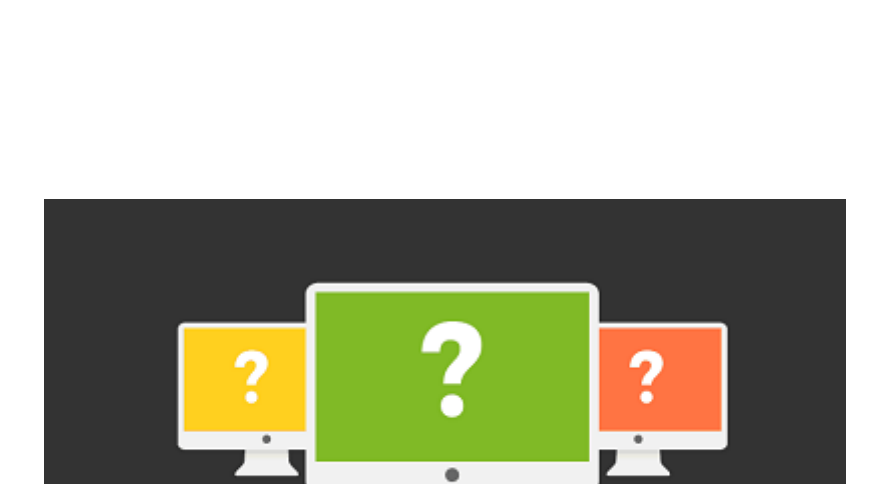

なむな

#### Pandora しょくりょう しょうしょく しゅうしょう しゅうしょう しゅうしゅうしゅう しゅうしゅうしょう

## □Pandora FMS

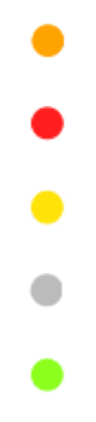

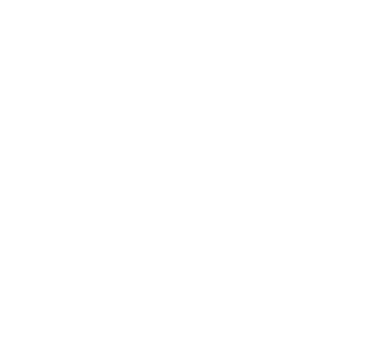

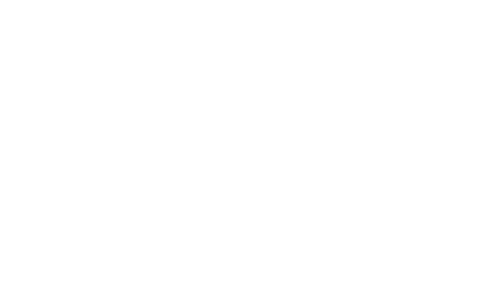

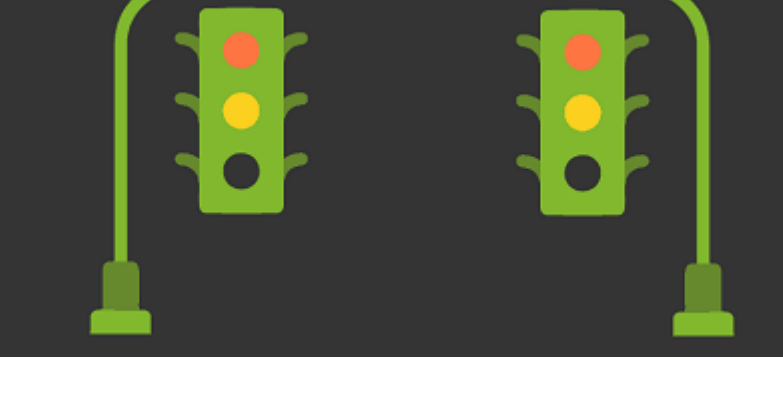

2. **the set of the set of the set of the set of the set of the set of the set of the set of the set of the set of the set of the set of the set of the set of the set of the set of the set of the set of the set of the set o**  $3.$ 

5. 正常状態

 $\bullet$ 

4. 不明状態

1. **1.**  $\blacksquare$ 

 $\mathbf 1$ 

[www.pandorafms.com](https://pandorafms.com/) 18/21

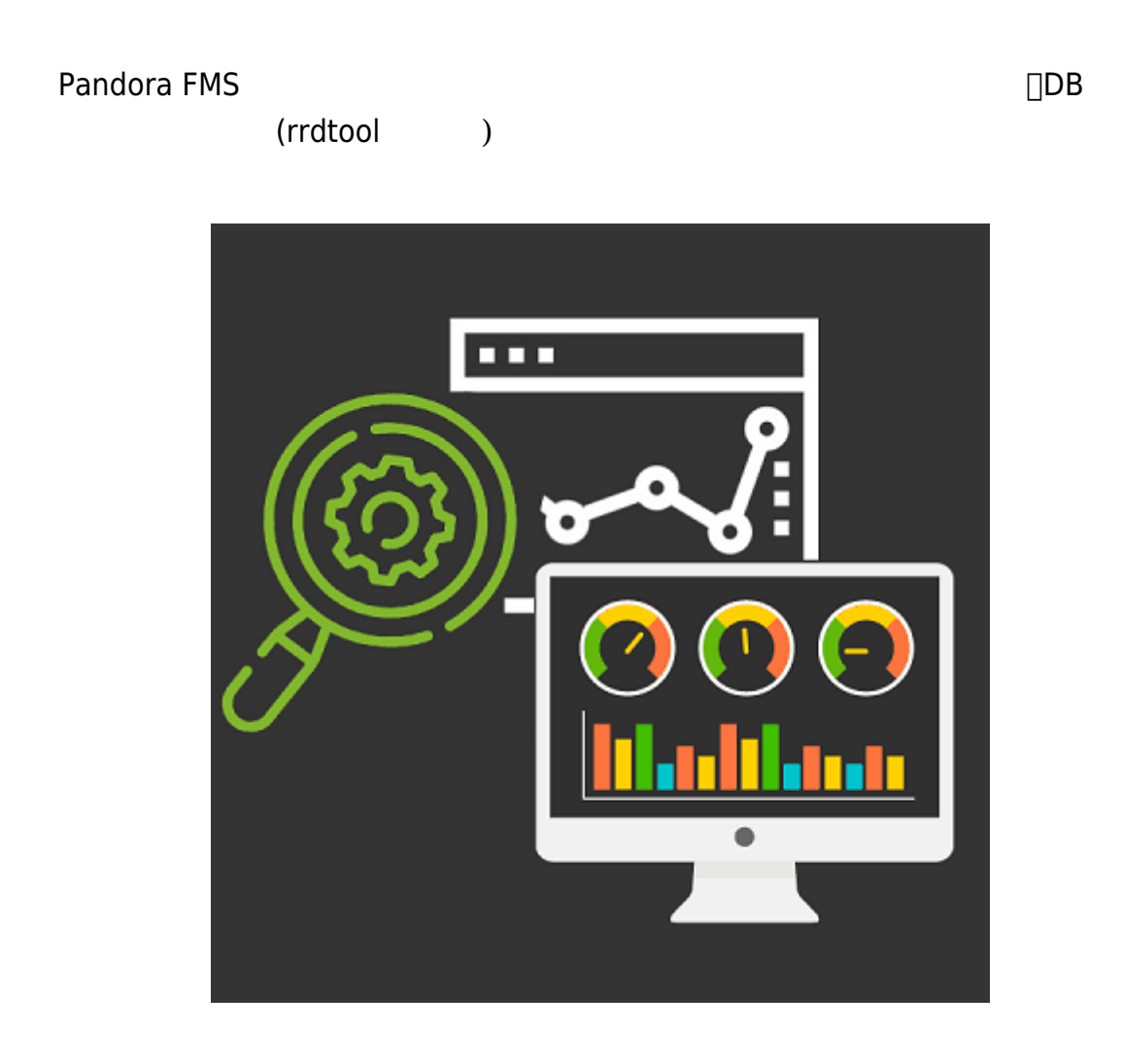

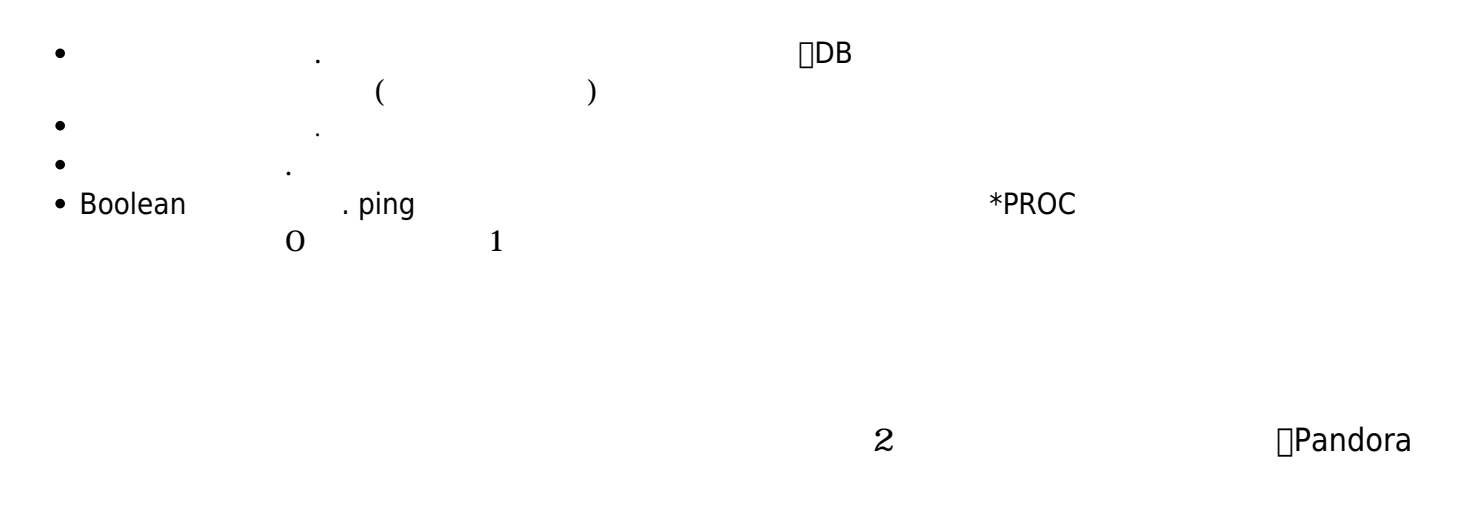

 $P$ andora  $\hphantom{i\hskip2.2cm}48$ 

 $\overline{0}$ 

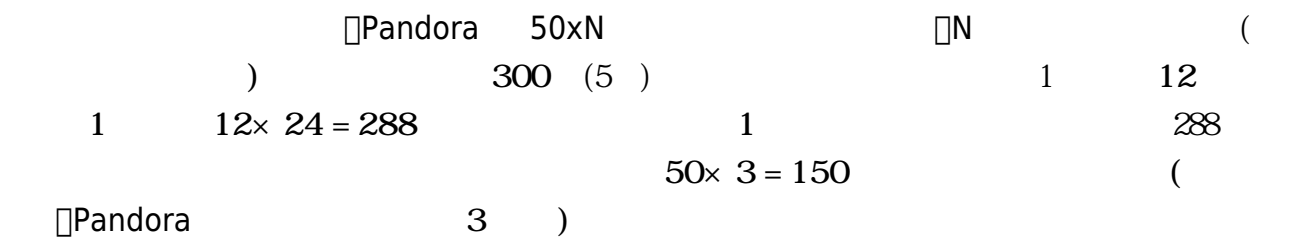

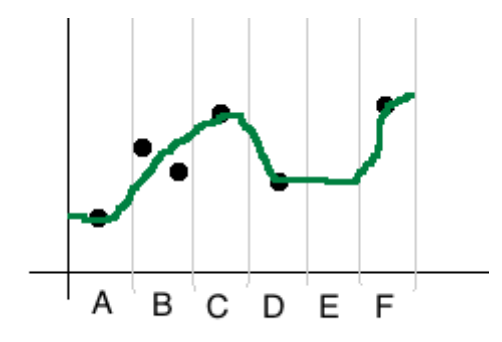

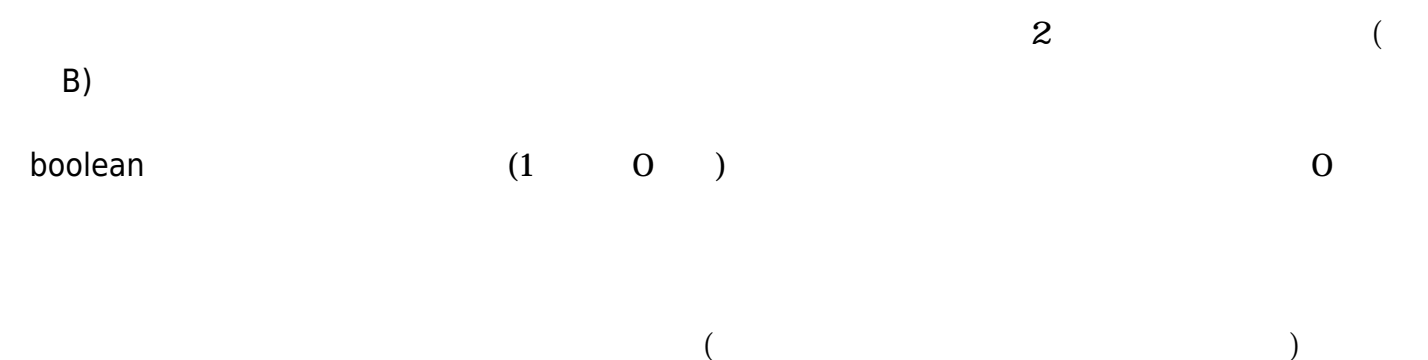

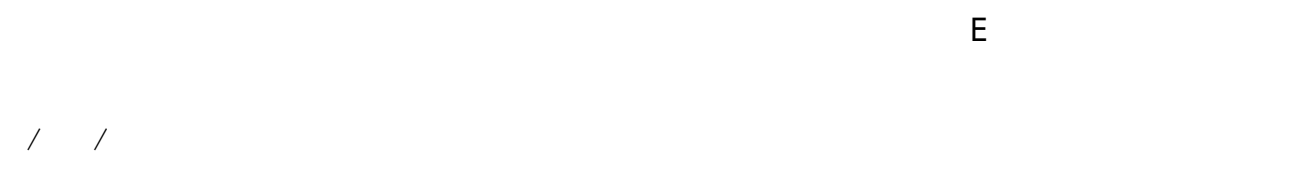

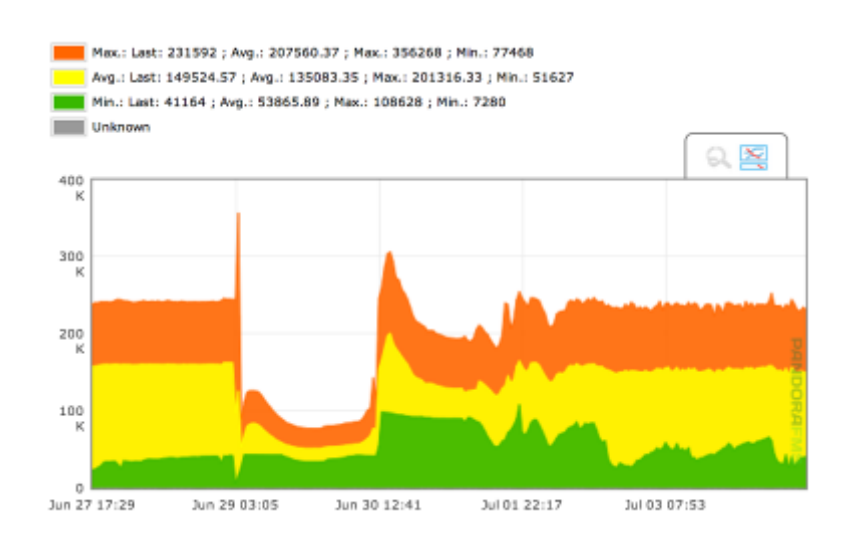

 $\mathcal{R}_1$  , the contract of the contract  $\mathcal{R}_2$  , the contract of the system of the system of the contract of the contract of the contract of the contract of the contract of the contract of the contract of the contract

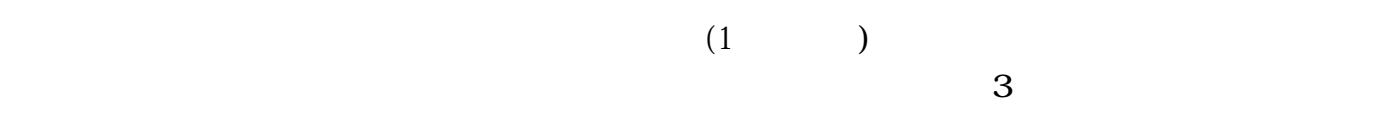